# **Алгоритмы и программирование**

*Алгоритм* - предписание, однозначно задающее процесс преобразования исходной информации в виде последовательности элементарных дискретных шагов, приводящих за конечное число их применений к результату.

*Программа* **-** алгоритм решения задачи записанный на понятном машине языке в виде точно определенной последовательности операций - программы для ЭВМ. Составление программ (программирование) обычно производится с помощью промежуточного (алгоритмического) языка.

В алгоритмах и программах для обозначения данных используются **переменные** , которым даются уникальные имена (идентификаторы).

Алгоритмы будем представлять в виде блок-схем, а программы записывать на языке программирования MATLAB

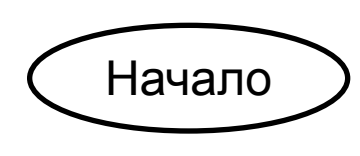

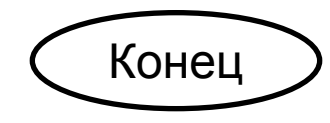

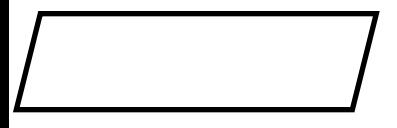

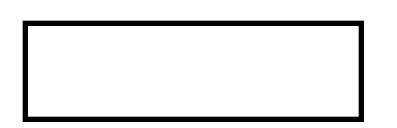

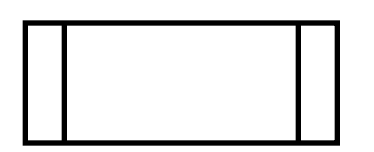

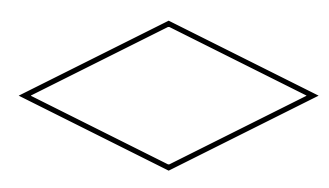

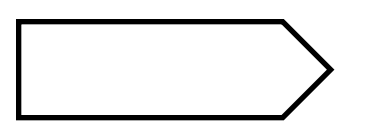

Основные элементы блок-схем

- Начало вычислительного процесса.
- Конец вычислений.
- Блок обмена информацией; ввод данных и вывод результатов.
- Вычислительный блок; выполнение операции или группы операций вычислительного процесса.
- Алгоритмический блок; использование ранее созданных и от дельно описанных алгоритмов.
- Логический блок; выбор направления выполнения алгоритма в зависимости от условия.
- Циклический блок; организует многократное выполнение вложенных блоков.

**Программа** в MATLAB оформляется в виде М-файла и осуществляет необходимые операции над массивами. **Массив** представляет собой набор переменных с одним именем, одним типом и разными индексами. Каждая переменная называется элементом массива. Количество хранящихся в массиве элементов называется размером массива.

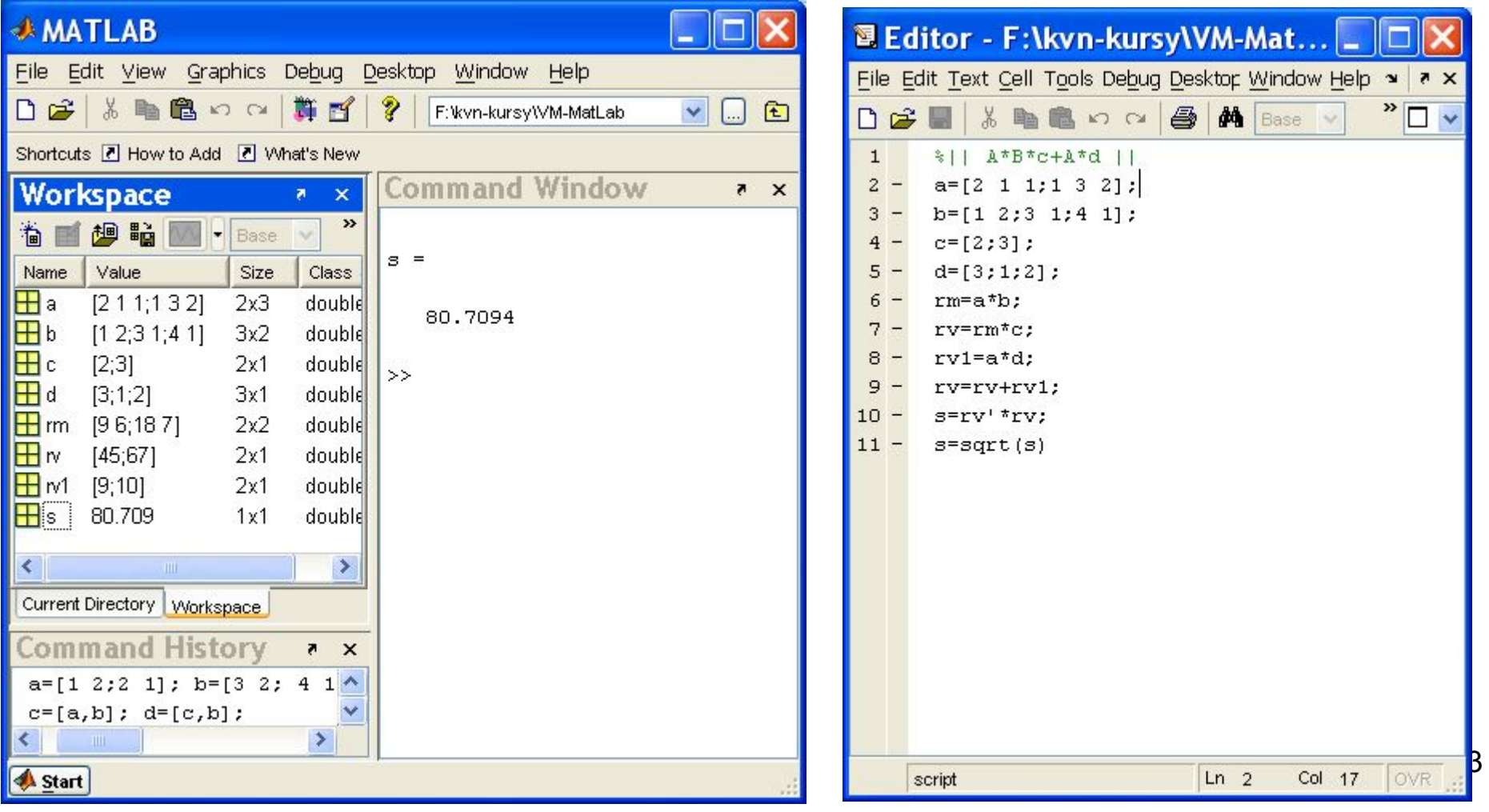

**М-файл сценария Основные свойства**

- **1. Не имеет входных и выходных параметров.**
- **2. Работает с данными из рабочей области.**
- **3. В процессе выполнения не компилируется.**
- **4. Представляет собой последовательность операций.**

```
%||a*d*c+a*d||a=[2 1 1;1 3 2];
b=[1 2;3 1;4 1];
c=[2;3];
d=[3;1;2];
rm=a*b;
rv=rm*c;
rv1 = a * d;
rv=rv+rv1;
s=rv'*rv;
s=sqrt(s)
```
### **М-файл функция**

#### **Общий вид**

**function** <список выходных параметров>=<имя функции>(список входых параметров)

<операторы>

<список выходных параметров>=<выражение>

## **Основные свойства**

1.Начинается с ключевого слова **function** 2.Результат выполнения присваивается имени функции

> **function** f=Fxy(x) f=(x(1)^2+x(2)^2-3)^2+(x(1)^2+x(2)^2-2\*x(1)-3)^2+1;

## **Обращение к функции**

(может содержать файл функция либо файл сценария)

 $x=[2 3]$ ;  $y = Fxy(x)$ ;

#### **Структуры алгоритмов и их программирование на VBA**

Любой алгоритм можно представить как совокупность некоторых базовых, т.е. основных структур таких как:

**следование**, **ветвление** и **цикл**. 5

#### **СЛЕДОВАНИЕ**

Последовательное исполнение блоков один за другим.

Вычислить площадь круга.

$$
s = \pi \cdot r^2
$$

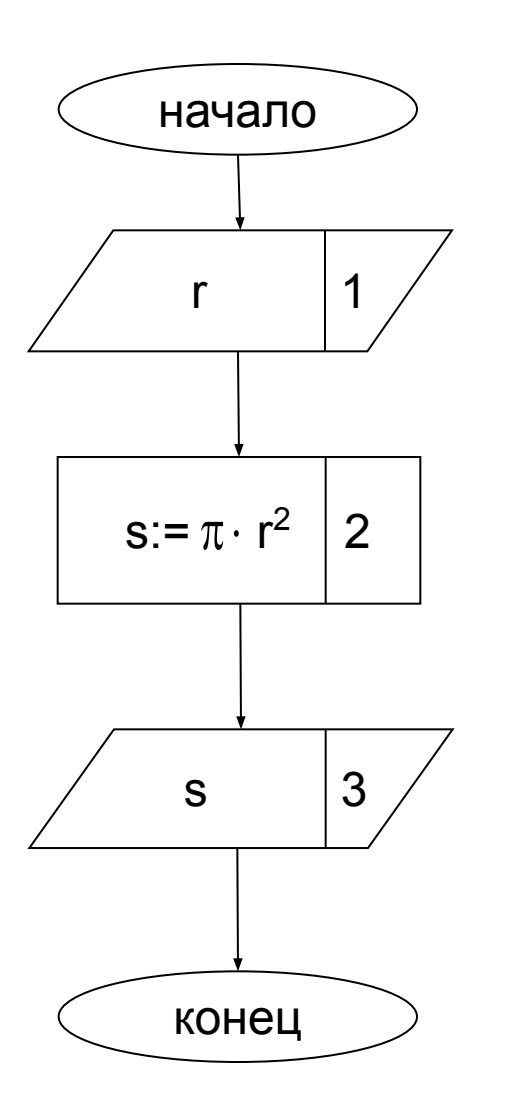

clc  $r = input('r =');$  $s=pi*r^2;$ str=sprintf('s=%.4e',s); disp(str)

## **ВЕТВЛЕНИЕ**

Составить блок-схему алгоритма и программу вычисления функции:

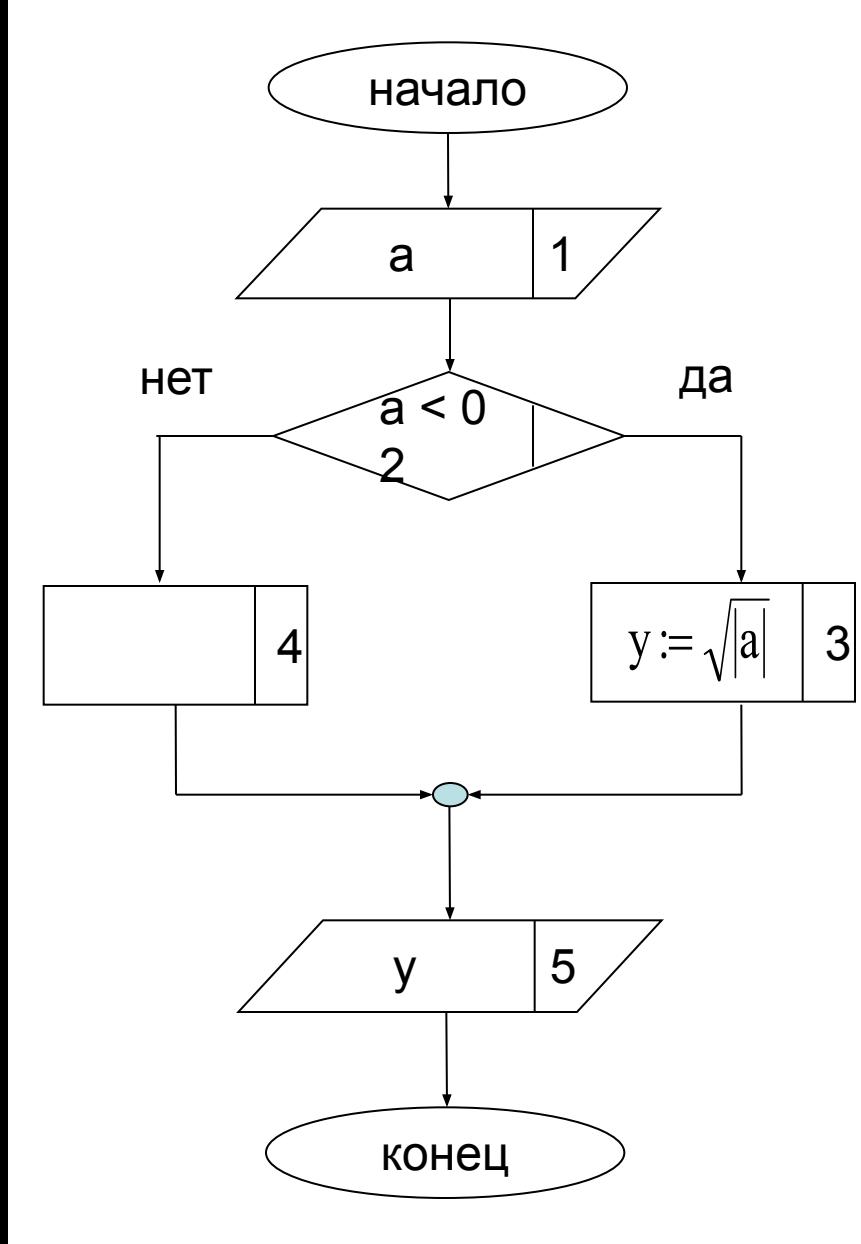

 $y = \begin{cases} \sqrt{|a|}, & \text{ec}\text{sin } a < 0 \\ \sqrt{a}, & \text{ec}\text{sin } a \ge 0 \end{cases}$ 

clc a=input(' введите a='); if  $a<0$  $y = sqrt(abs(a));$ else  $y = sqrt(a);$ end  $str =$ sprintf('y=%.4e',y); disp(str)

Составить блок-схему алгоритма и программу вычисления суммы n чисел  $S = 1 + 2 + 3 + \dots + n$ натурального ряда.

### ЦИКЛ С ПРЕДУСЛОВИЕМ

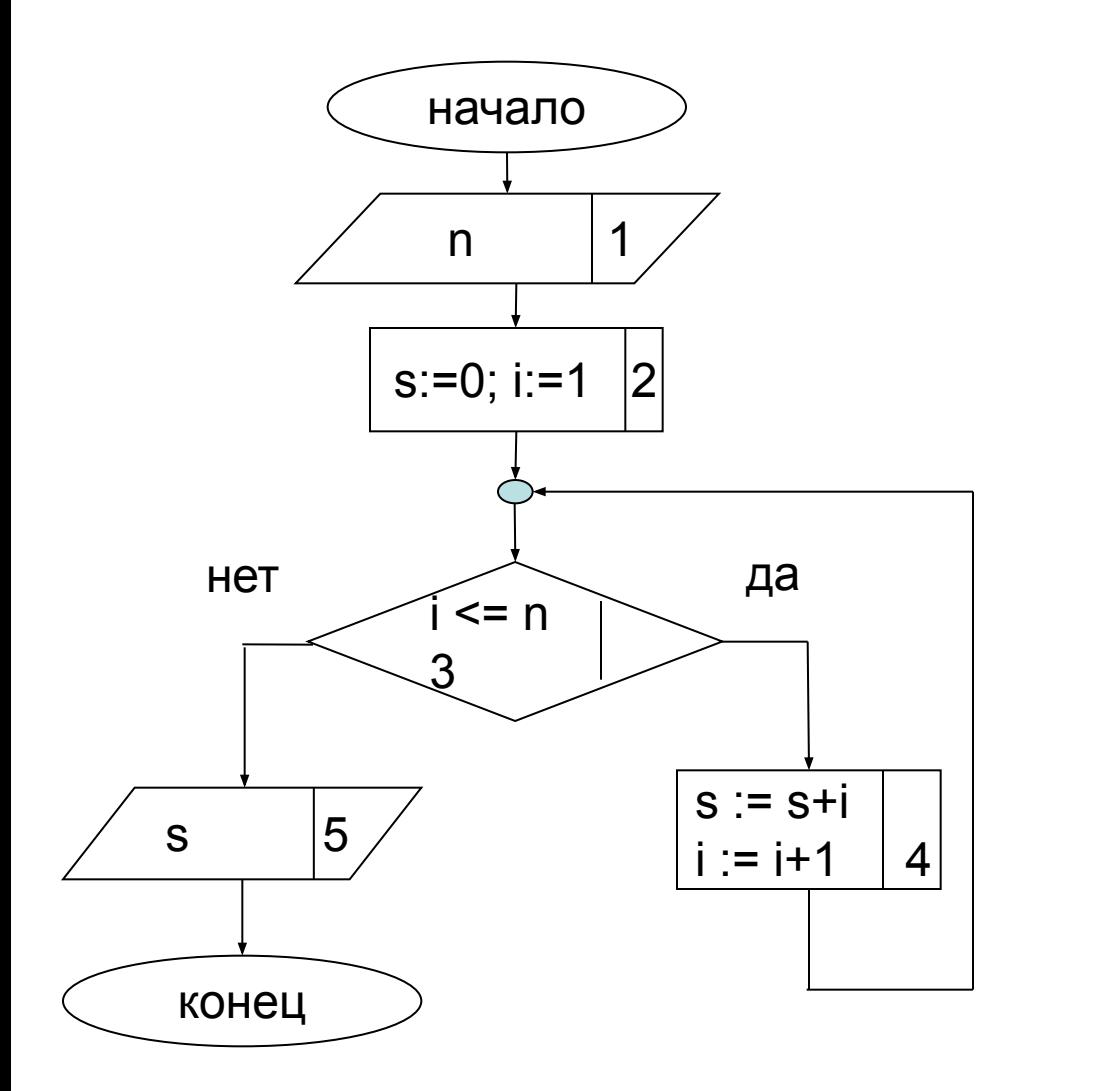

 $<sub>clc</sub>$ </sub>  $n = input('n =');$  $s=0$ ;  $i=1$ : while  $i \leq n$  $s=s+l$ ;  $i=i+1$ ; end str=sprintf('s=%5g',s);  $disp(str)$ 

Инструкция break- Выход из цикла в произвольном месте

### ЦИКЛ С ПОСТУСЛОВИЕМ

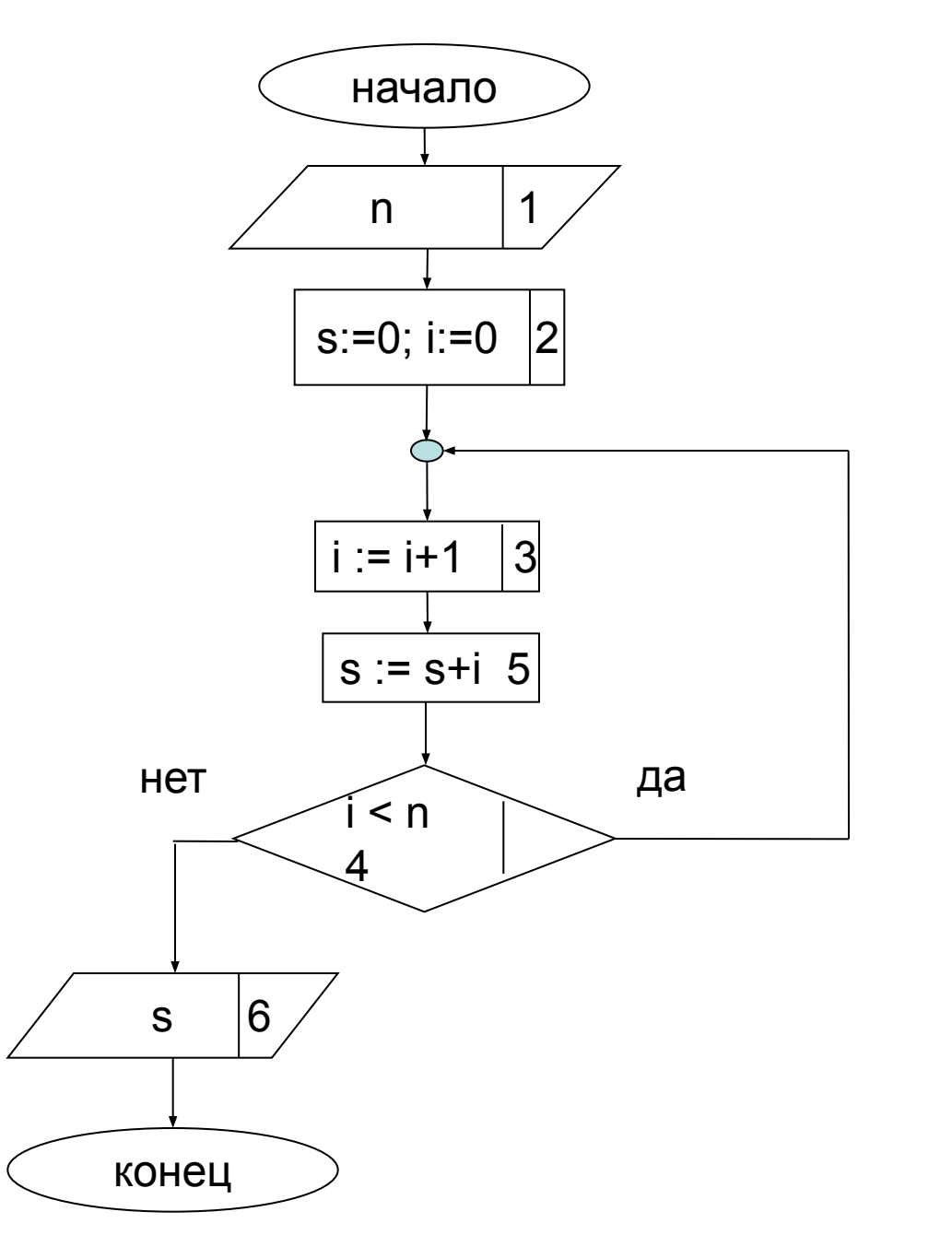

clc  $n = input('n =');$  $s=0;$  $i=0;$ while  $(1>0)$  $i=i+1;$  $s=s+l;$ if  $i \ge n$  break; end end str=sprintf('s=%5g',s); disp(str)

#### ЦИКЛ БЕЗУСЛОВИЯ

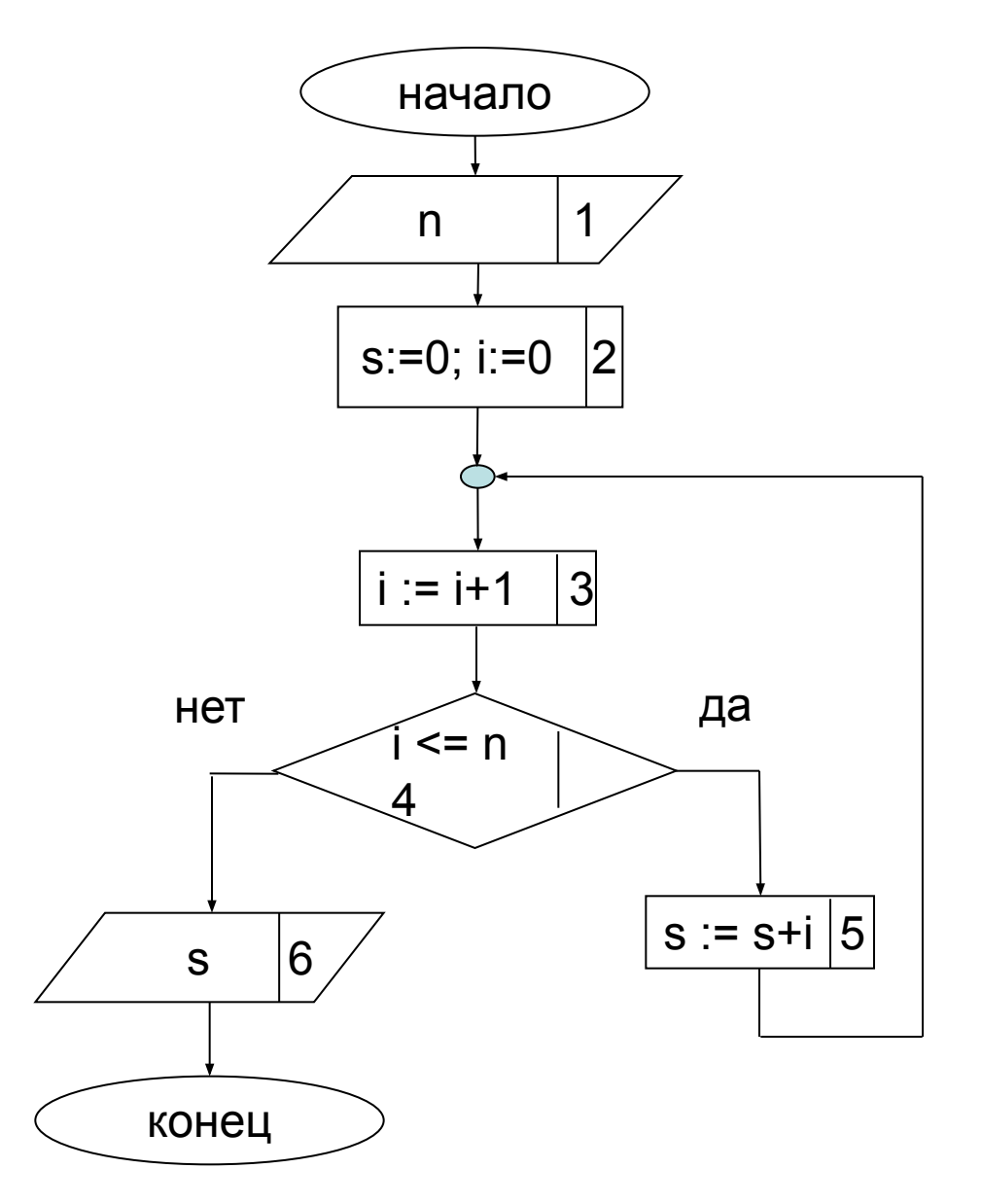

clc  $n = input('n =');$  $s=0$ ;  $i=0;$ while  $(1>0)$  $i=i+1;$ if  $i > n$  break; end  $s=s+i;$ end str=sprintf('s=%5g',s); disp(str)

#### **ЦИКЛ C ПАРАМЕТРОМ**

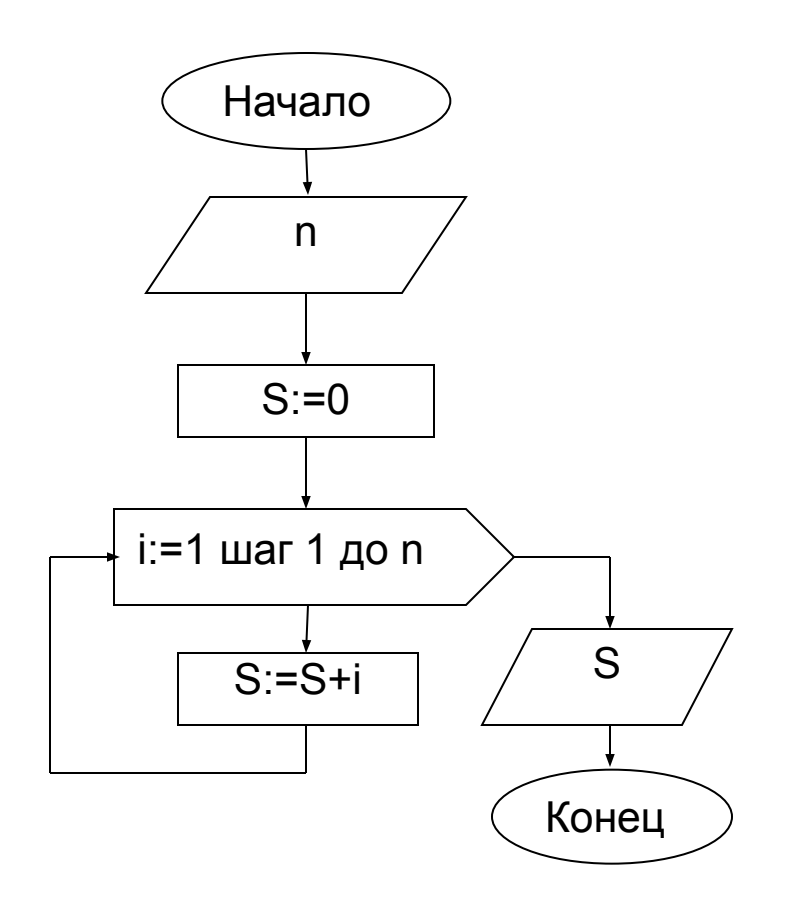

clc n=input('n='); s=0; for  $i=1:n$  s=s+i; end str=sprintf('s=%5g',s); disp(str)

Инструкция **break**– Выход из цикла в произвольном месте